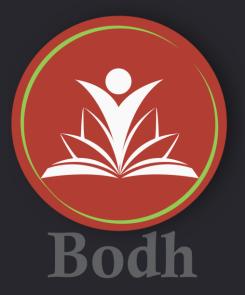

# Bodh is the Learning App of ShikshaLokam

# New release features for 'Bodh'

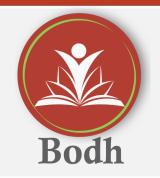

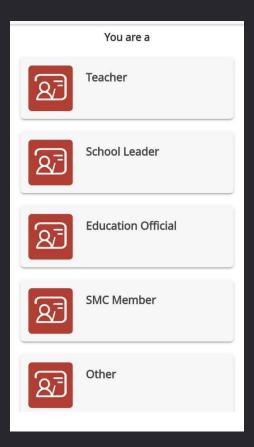

Bodh's home page provides log-in options according to roles

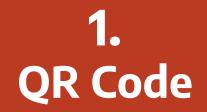

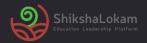

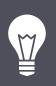

## What's new?

This feature displays a QR code. When you can scan the code it leads you to the content page.

# A possible use case:

As a School Leader with the ease of a single scan you will be able to access different learning resources. Example quiz, fast fact etc.

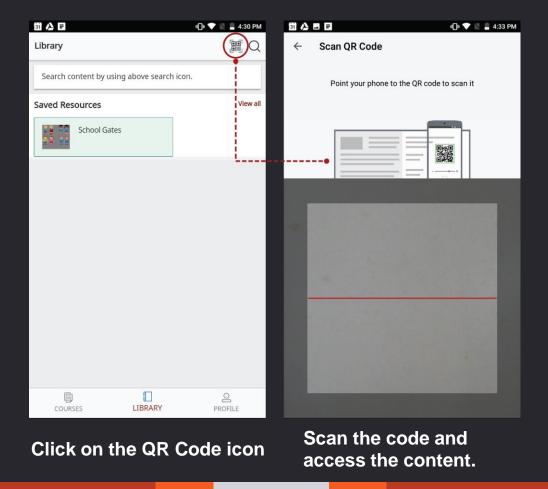

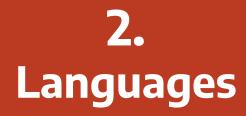

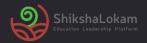

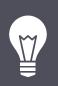

## What's new?

ShikshaLokam Platform and Bodh App supports content in 11 different languages.

# A possible use case:

A user can select the language of the content using the filter option.

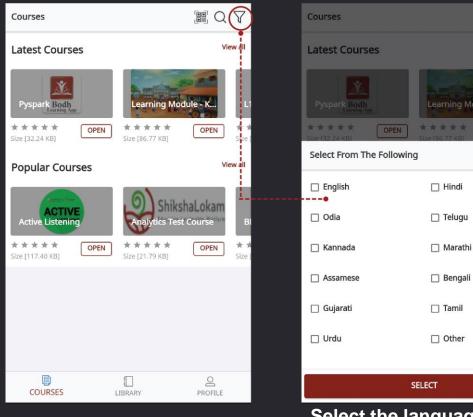

#### **Click on the Filter Icon**

# Select the language you want to continue with.

I Q Y

View all

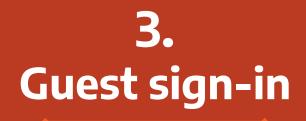

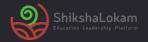

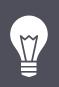

## What's new?

This feature will allow guest users to view all the resources. To enrol into a course guests have to sign-in

# A possible use case:

As a guest user if you want to see the resources or want to refer it to anyone else, now you can do it without signing in to the App.

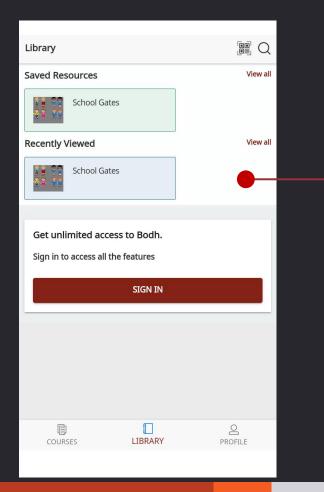

You can see the resources without signing in.

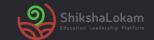

# **THANK-YOU!**

13